ZAŁĄCZNIK II DO SIWZ

## **CZĘŚĆ II ZAMÓWIENIA**

## DOSTAWA KOMPUTERÓW DLA WYDZIAŁU ELEKTRONIKI, TELEKOMUNIKACJI I **INFORMATYKI POLITECHNIKI GDAŃSKIEJ**

## **1. Przedmiot zamówienia dotyczy dostawy komputerów . Liczba sztuk – 7.**

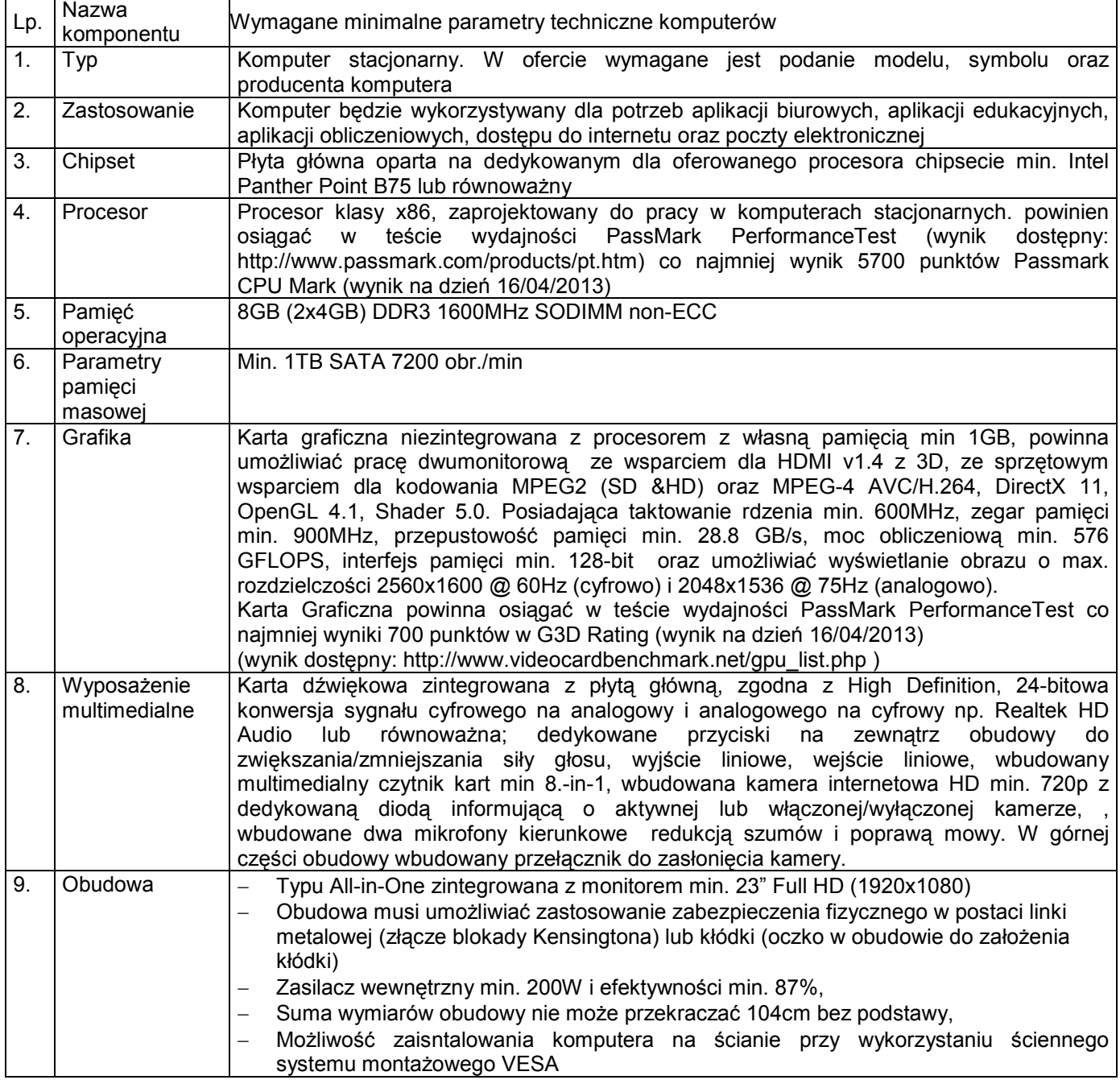

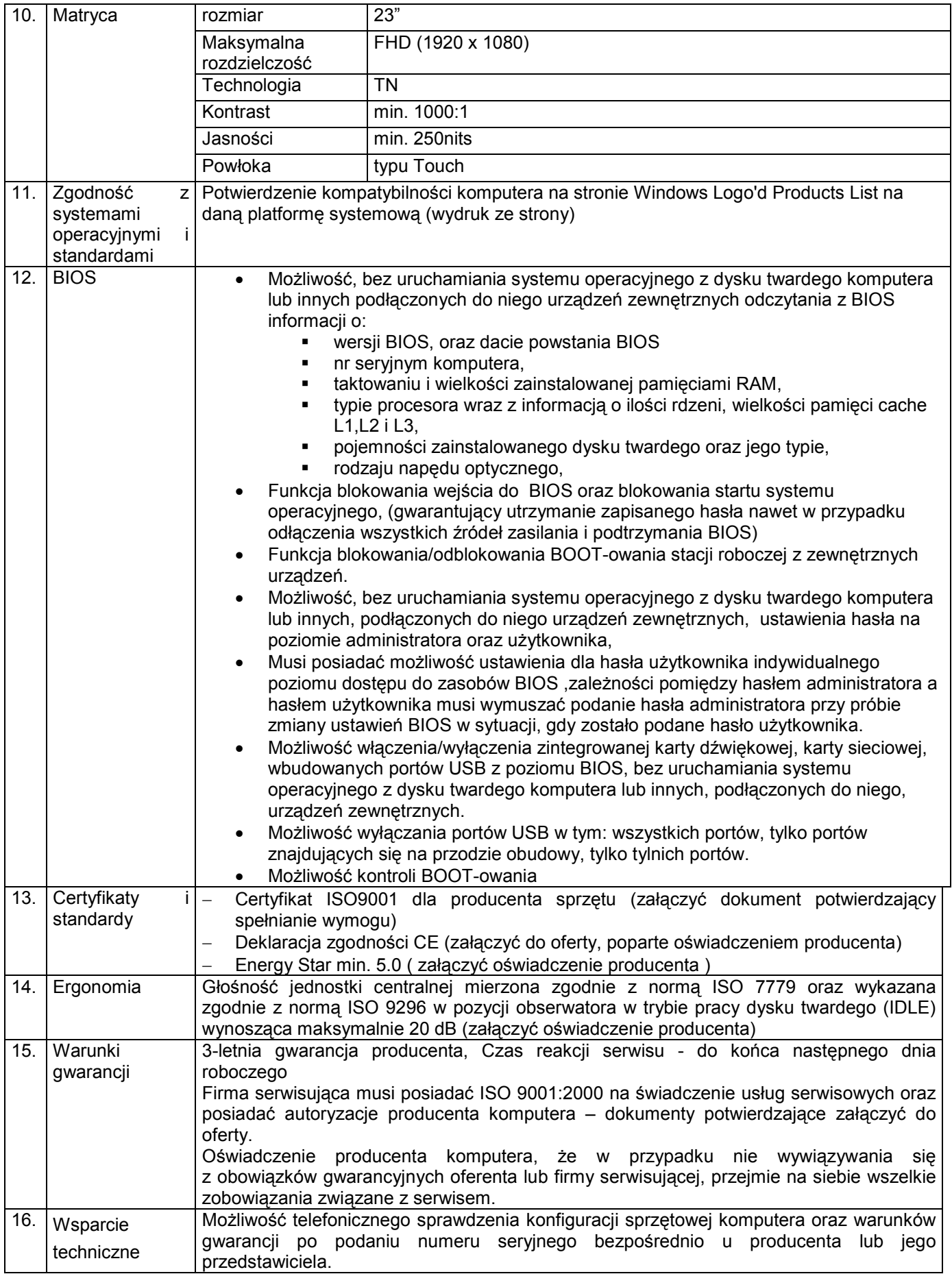

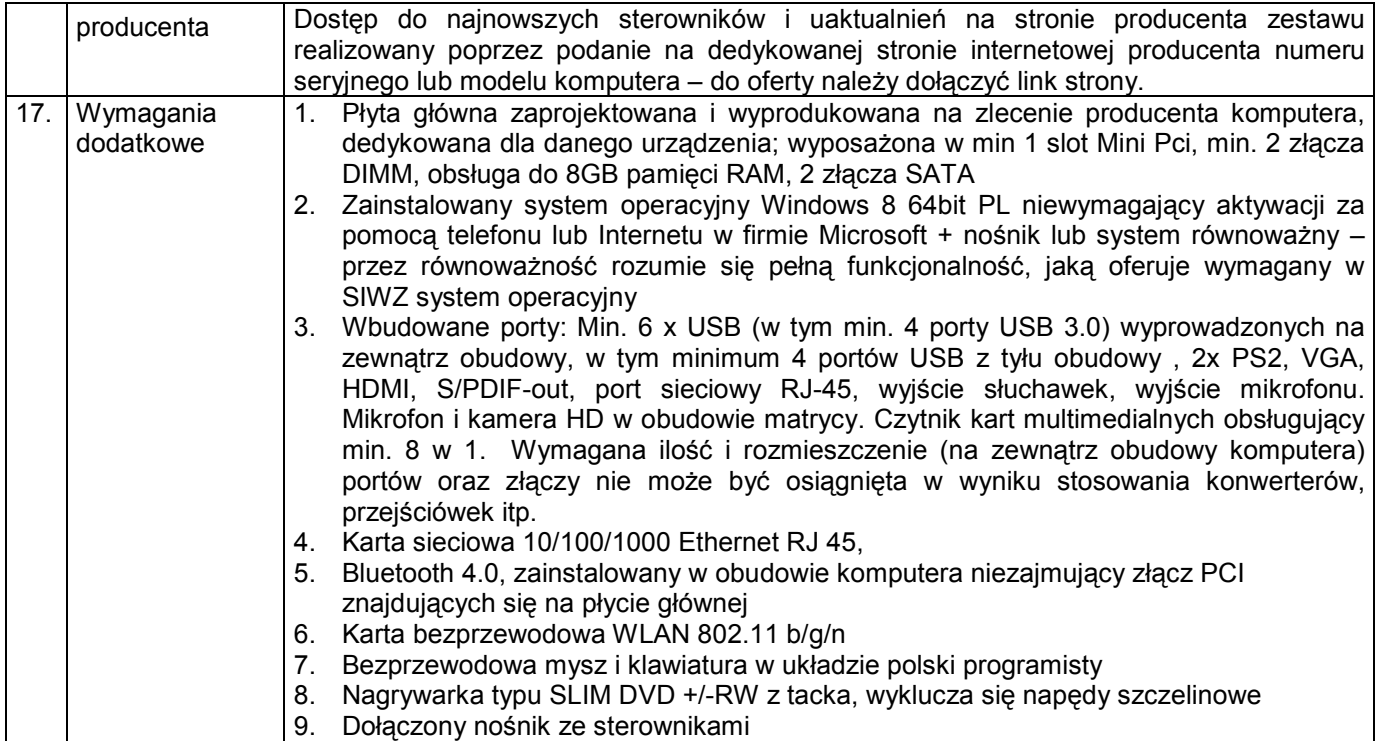